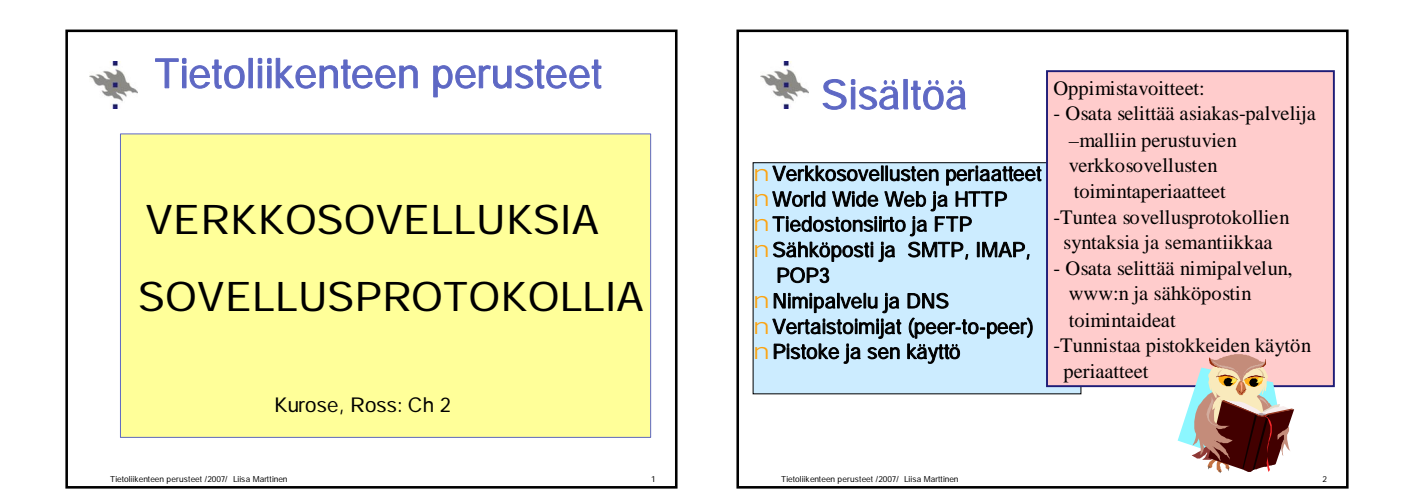

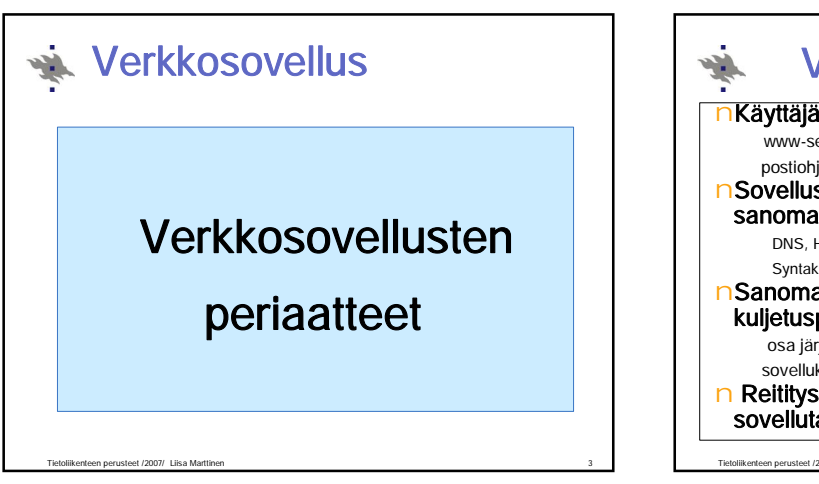

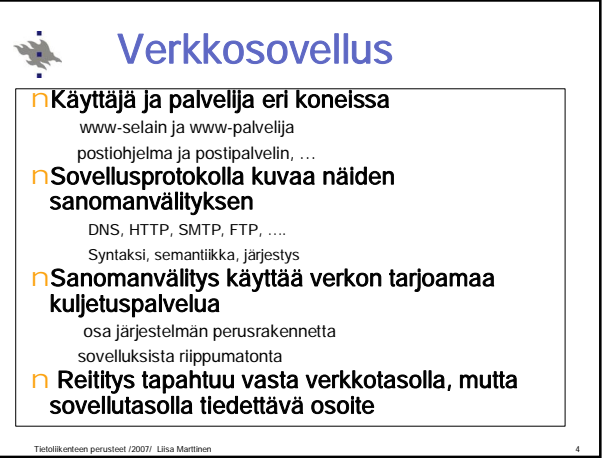

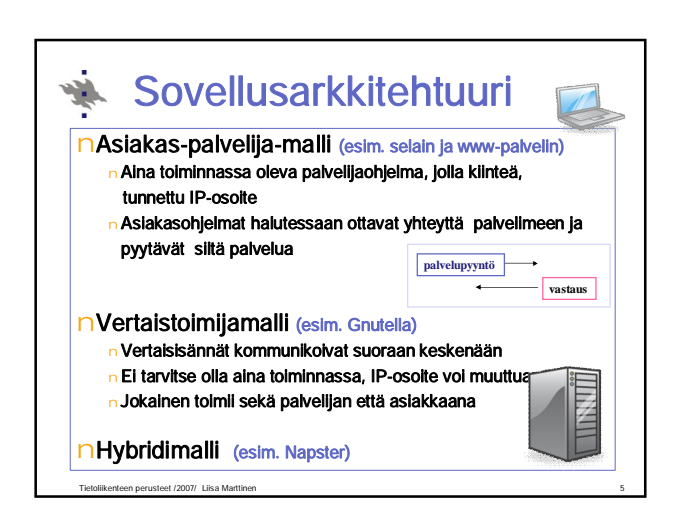

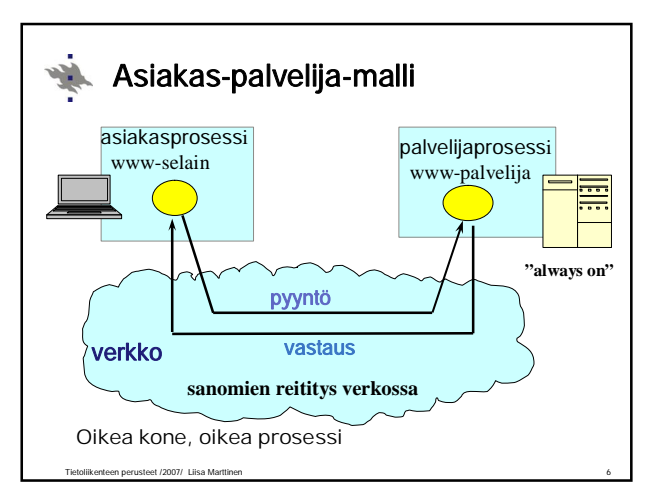

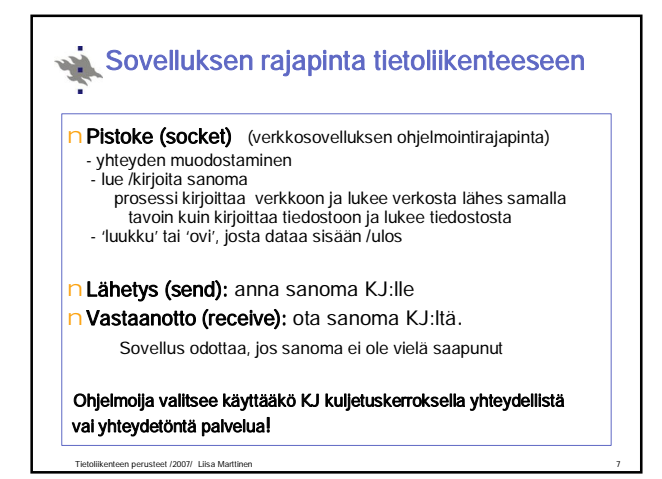

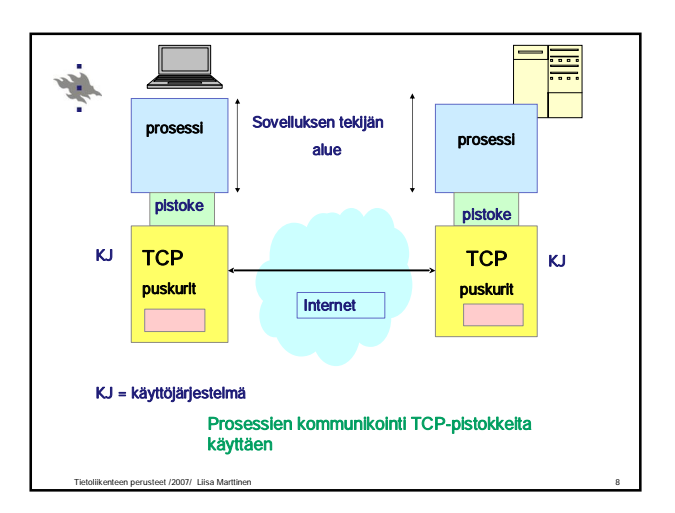

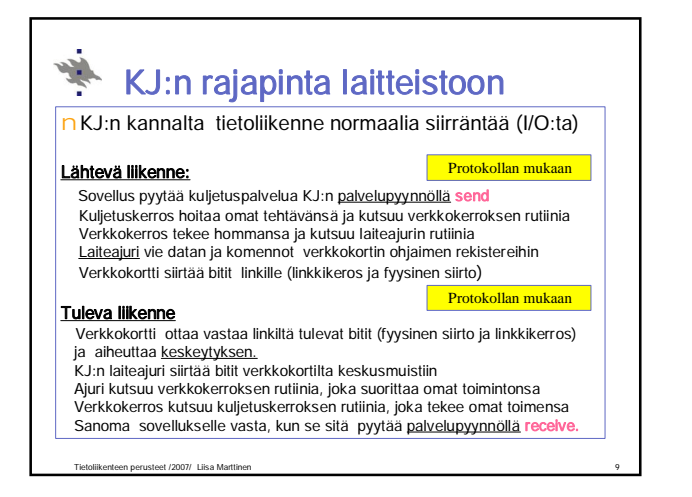

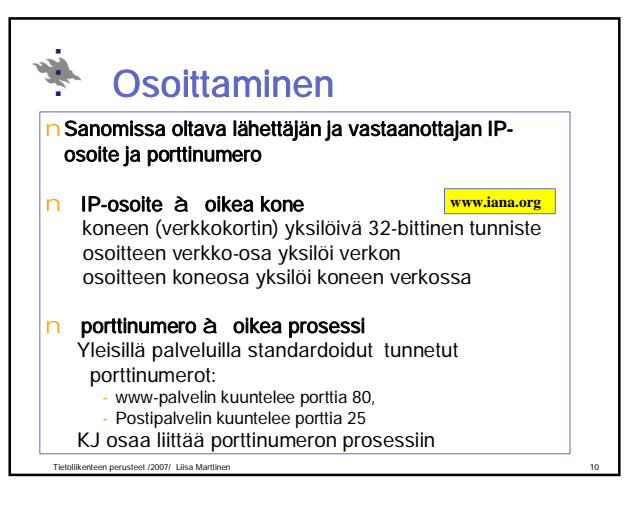

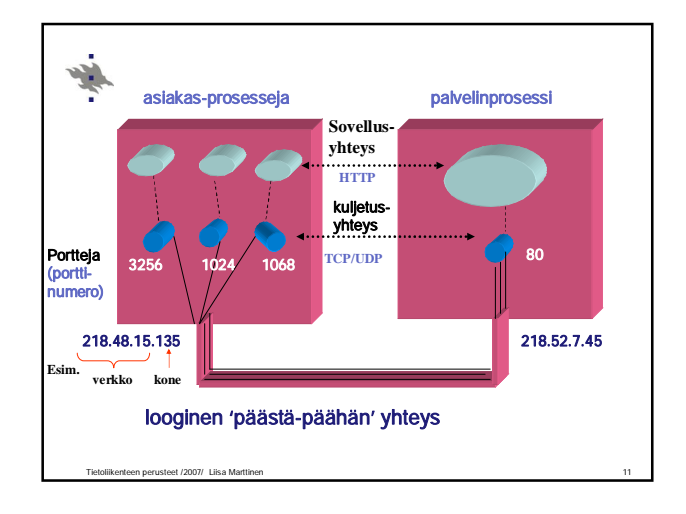

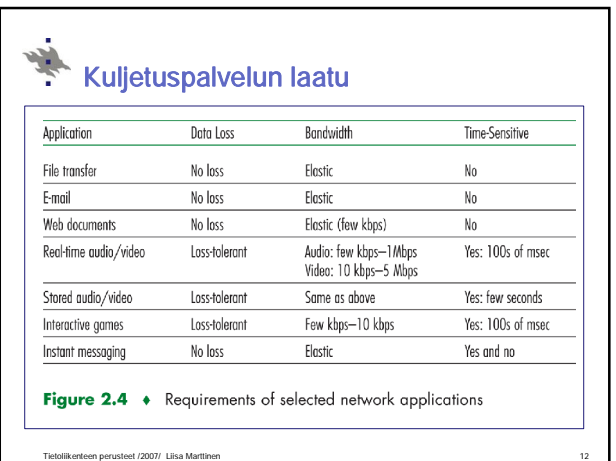

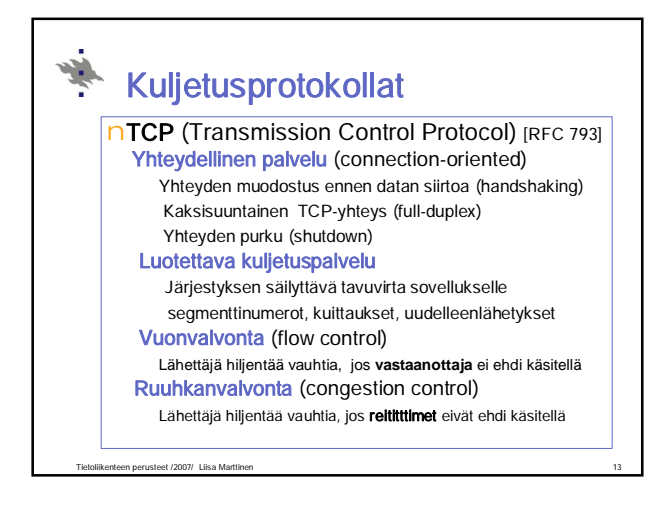

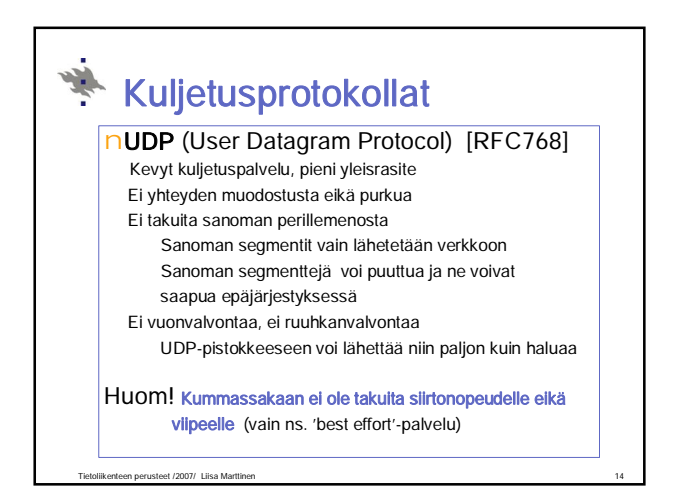

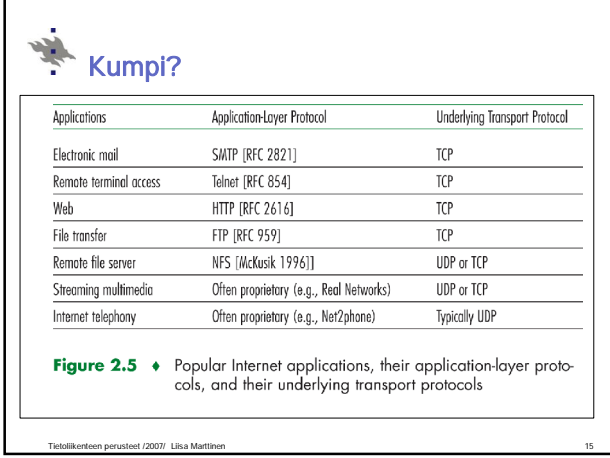

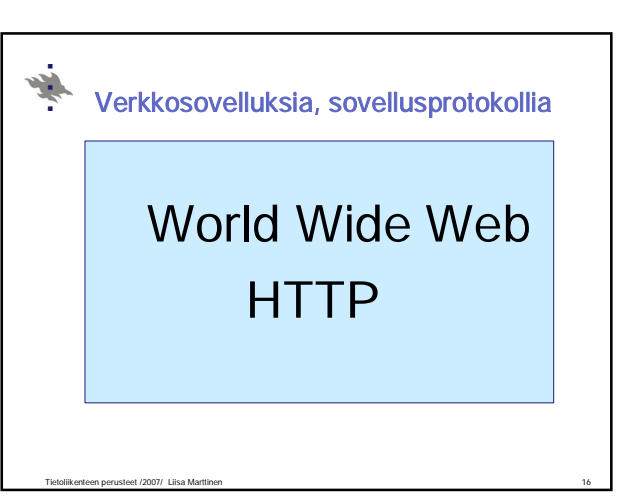

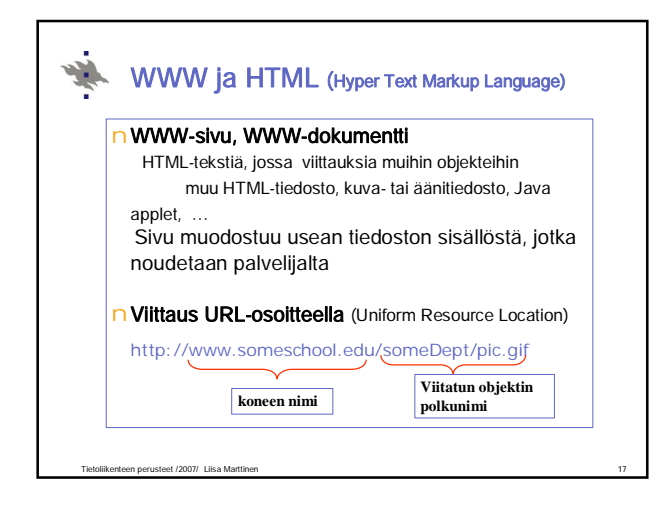

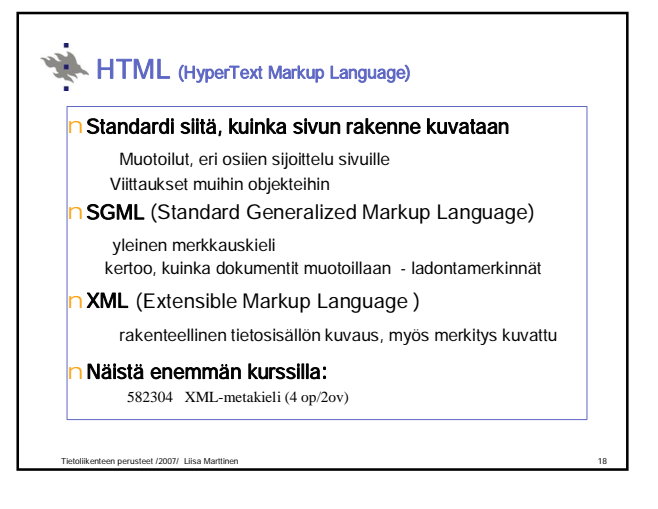

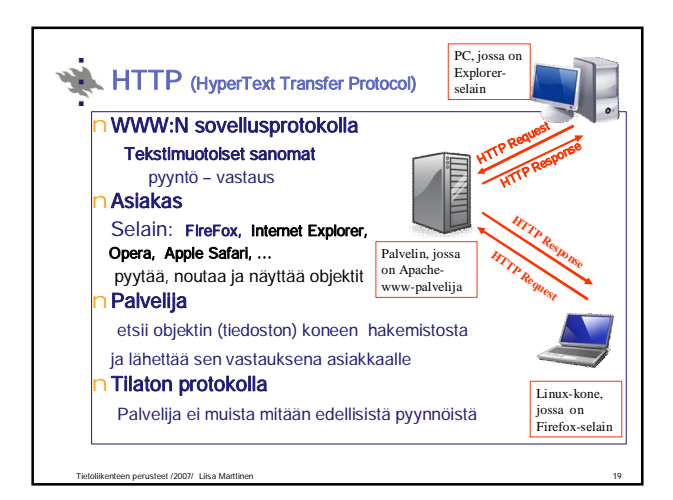

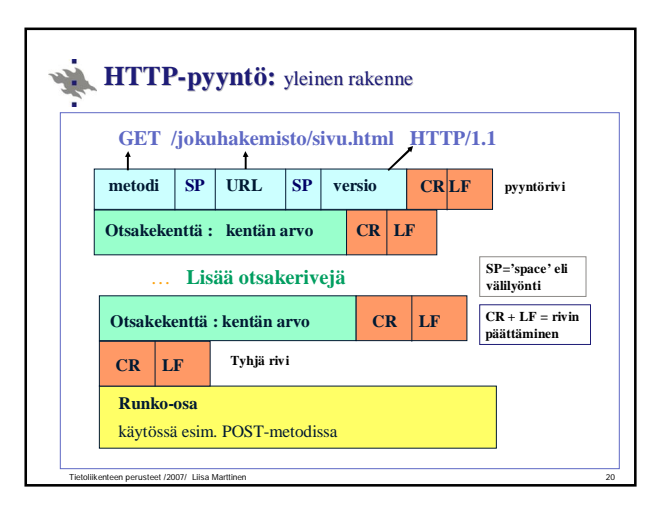

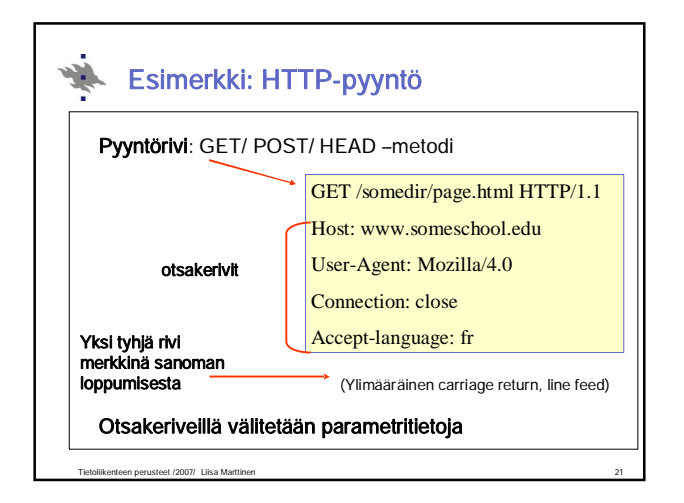

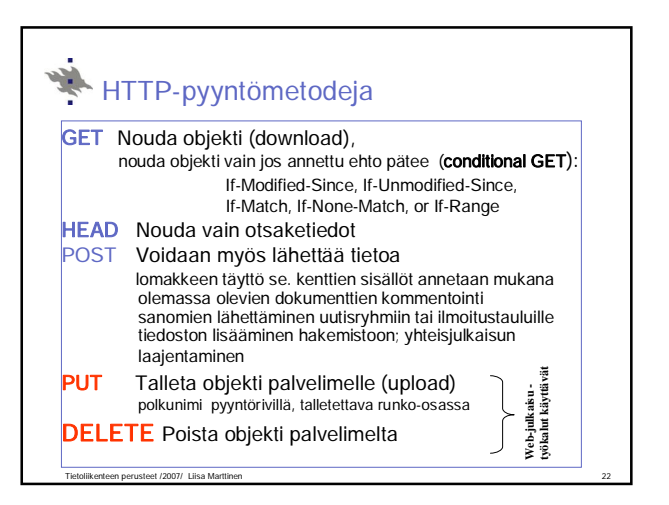

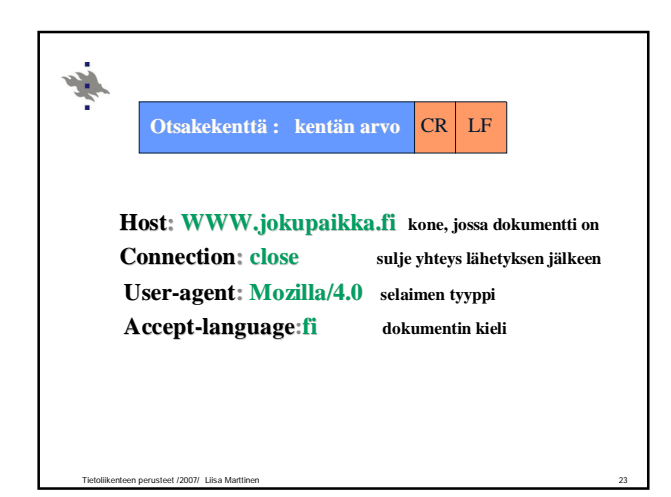

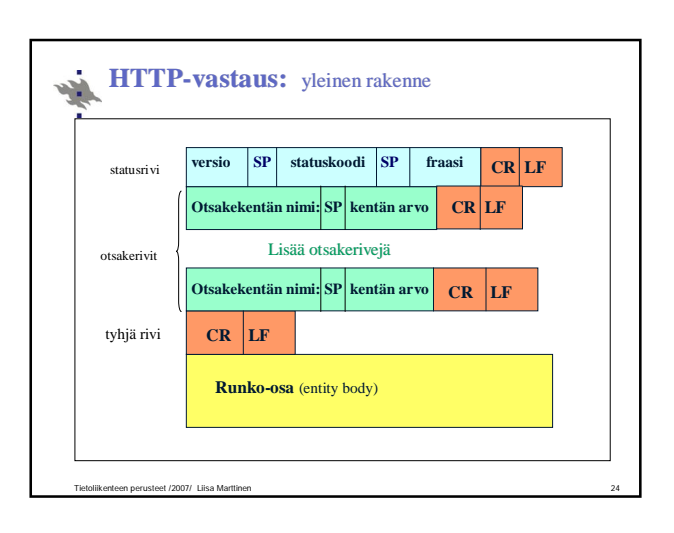

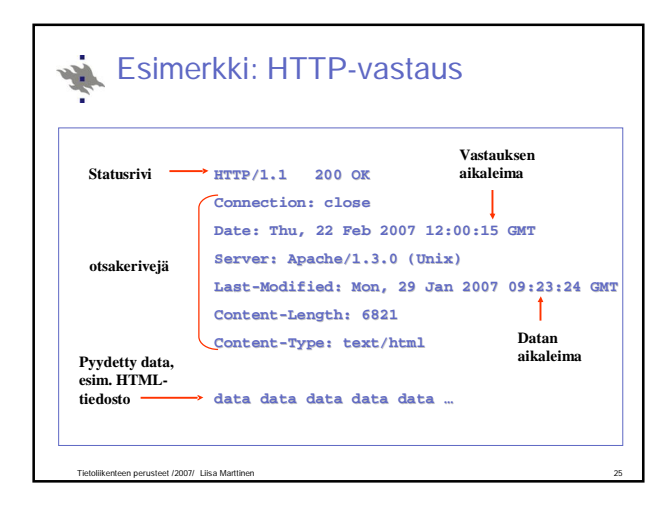

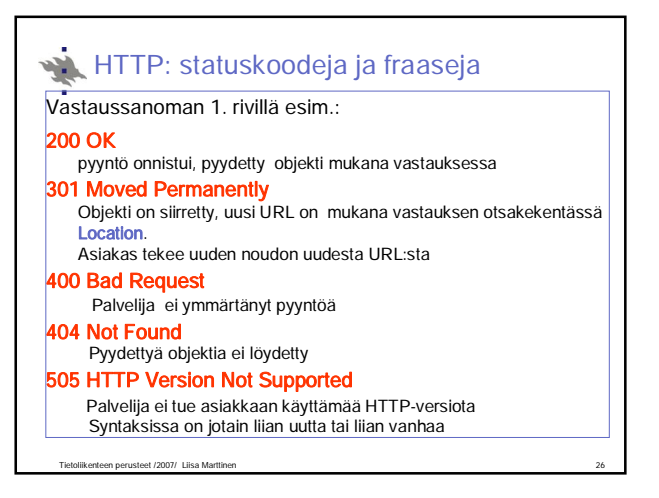

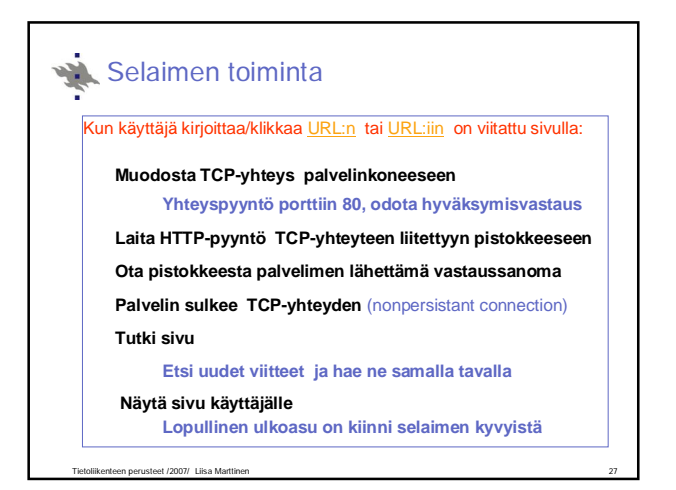

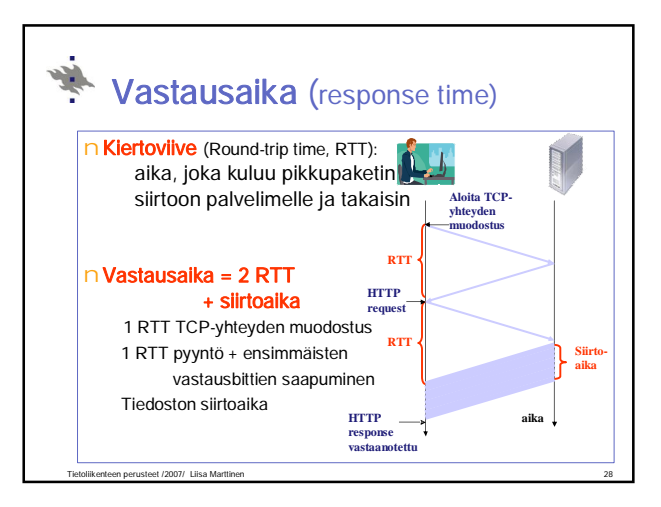

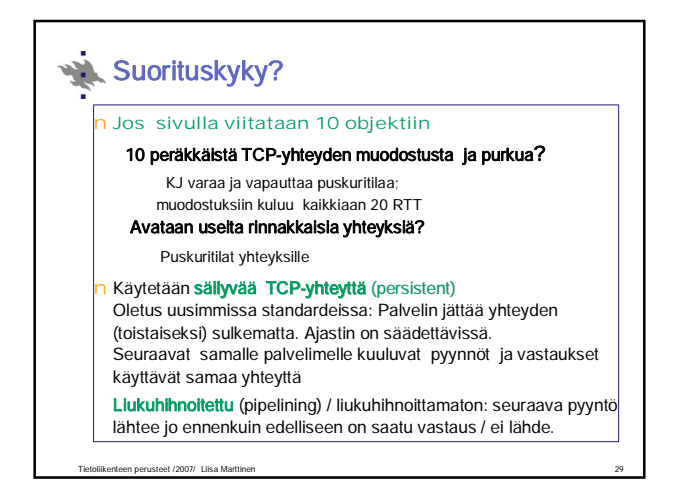

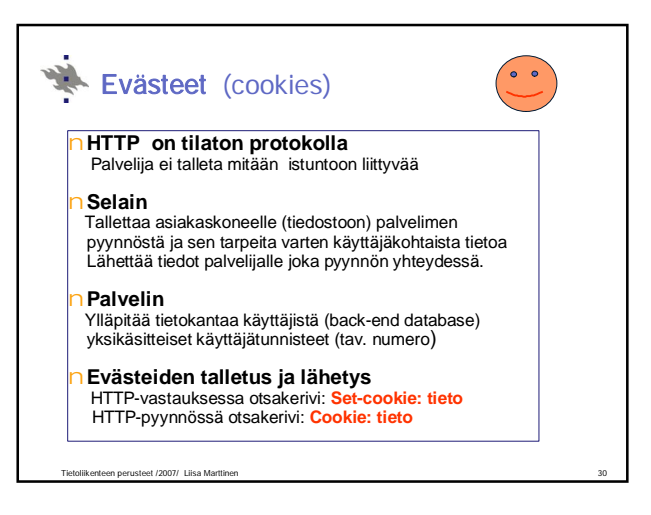

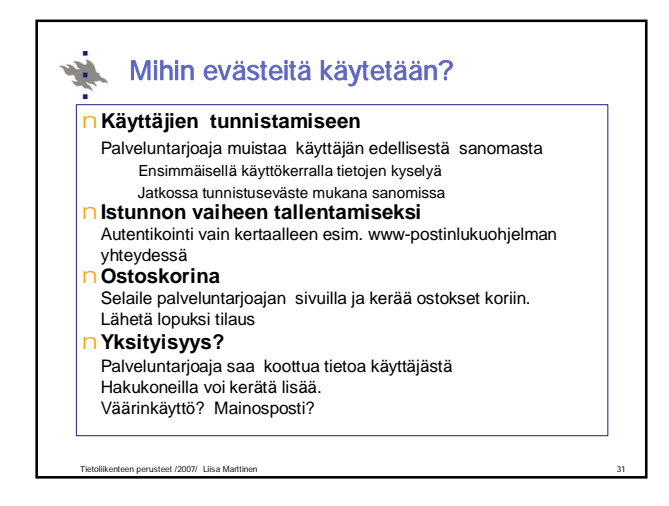

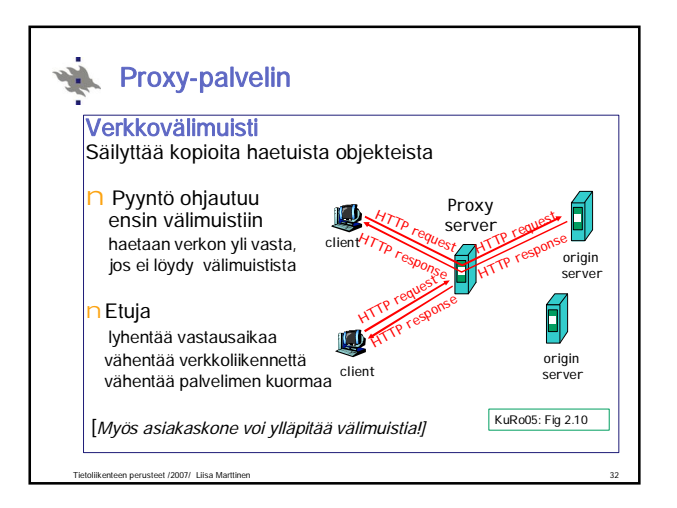

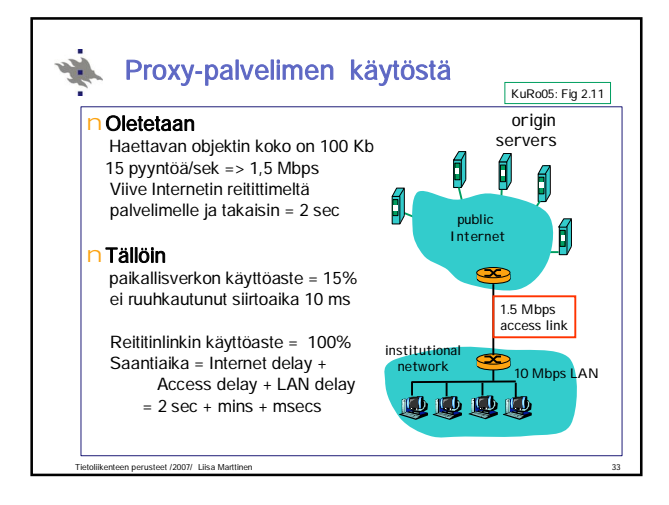

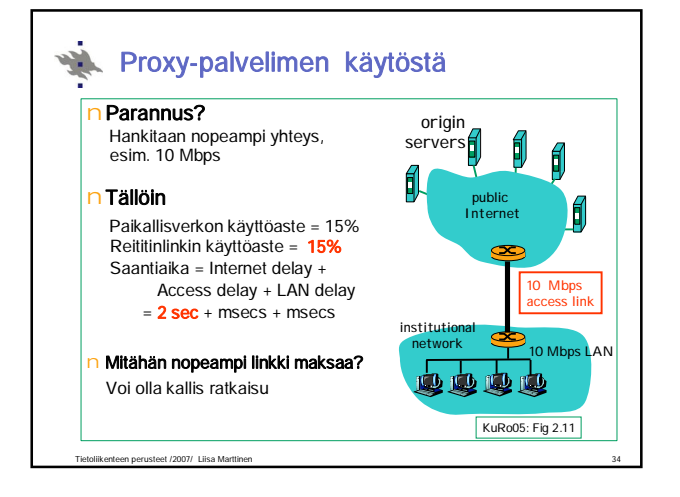

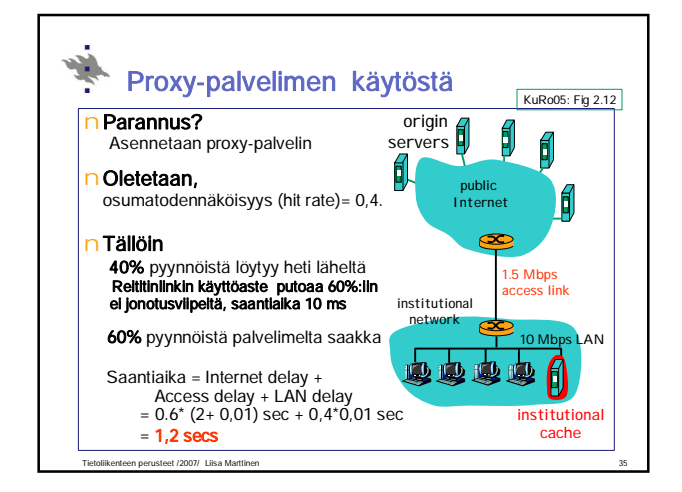

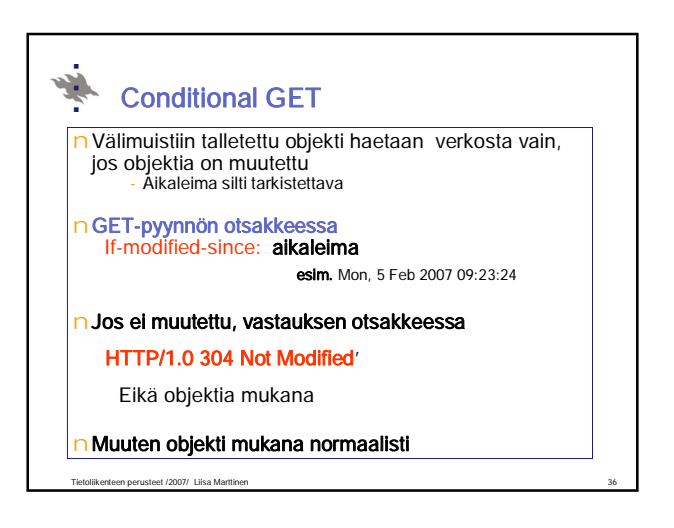

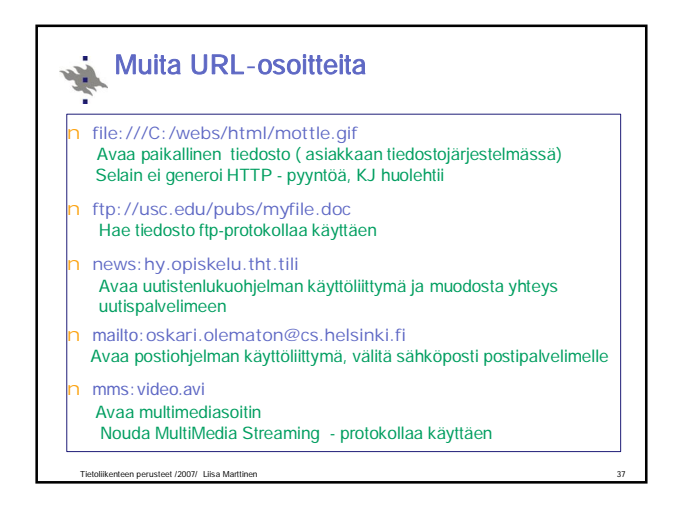

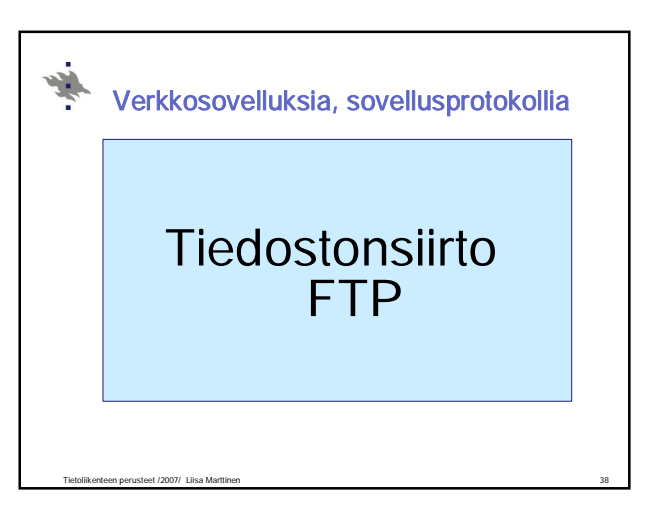

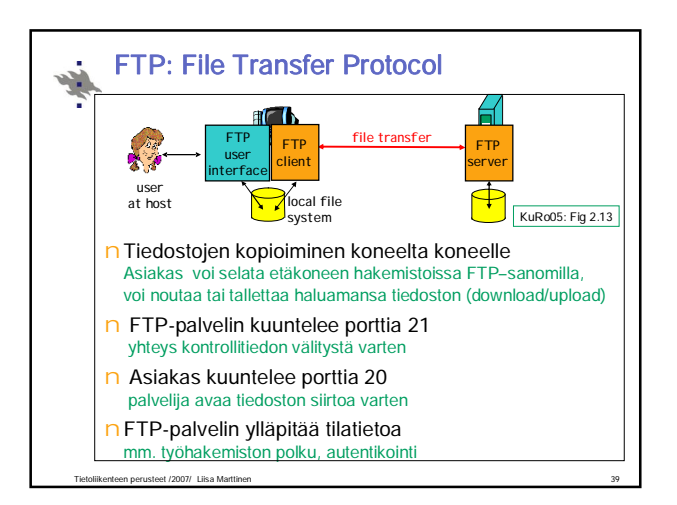

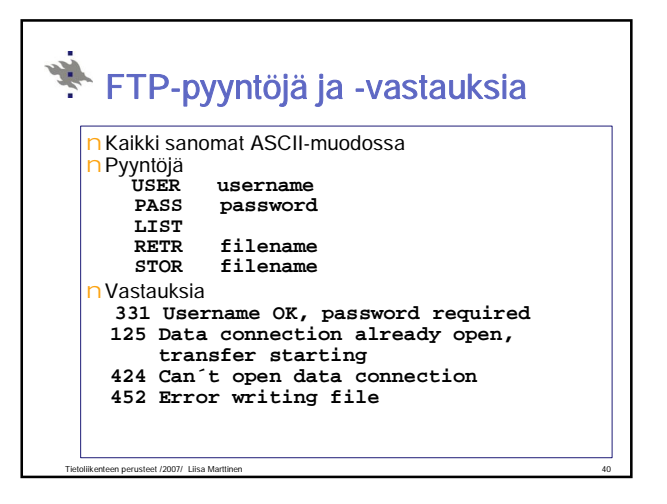

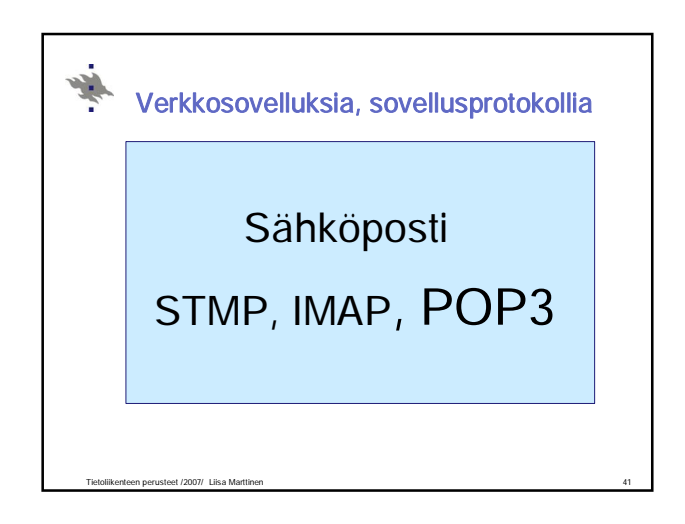

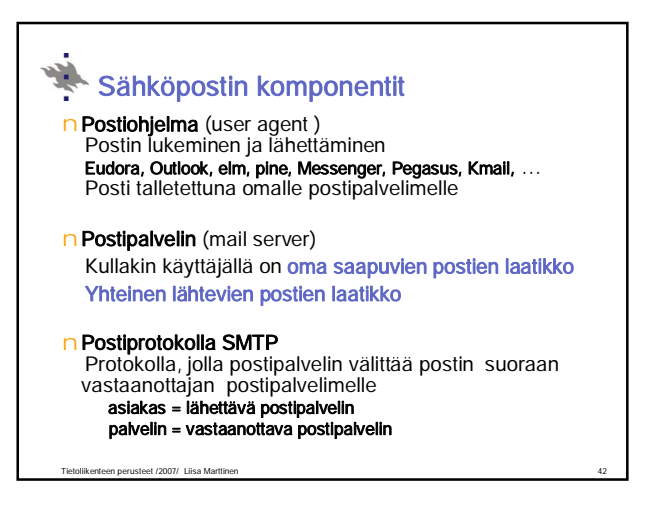

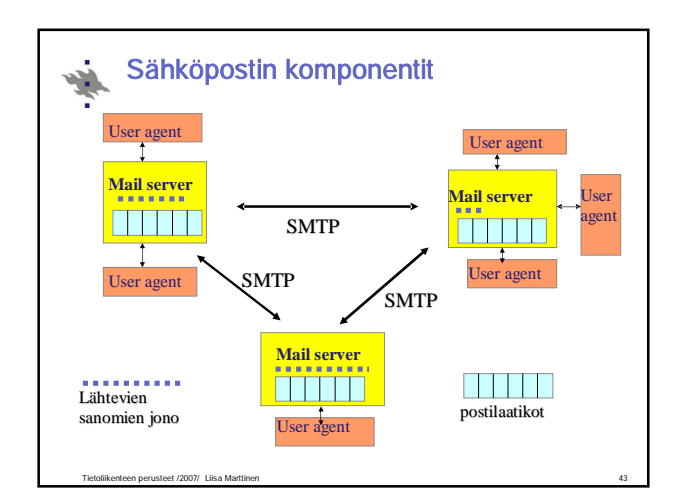

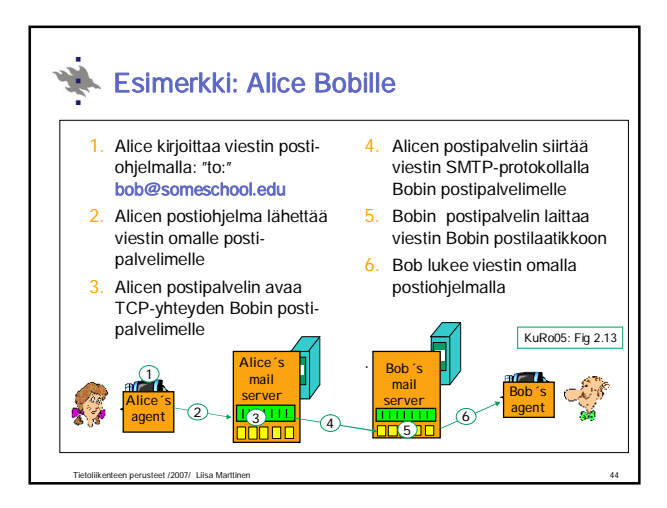

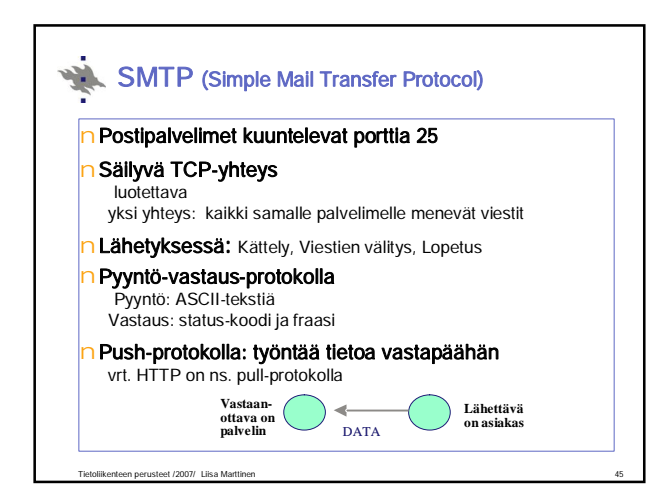

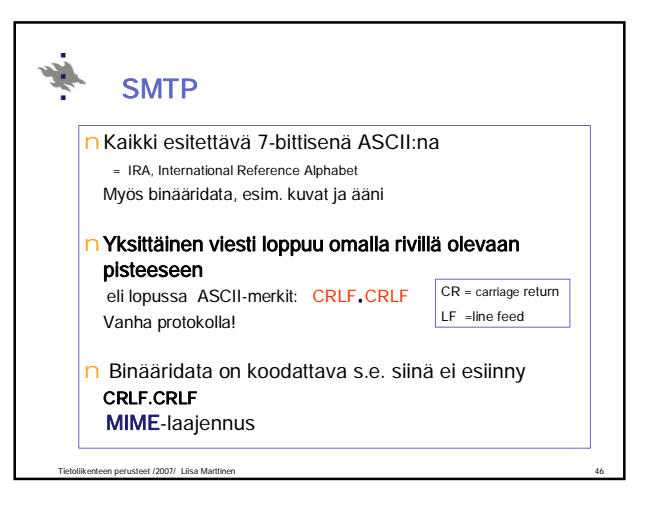

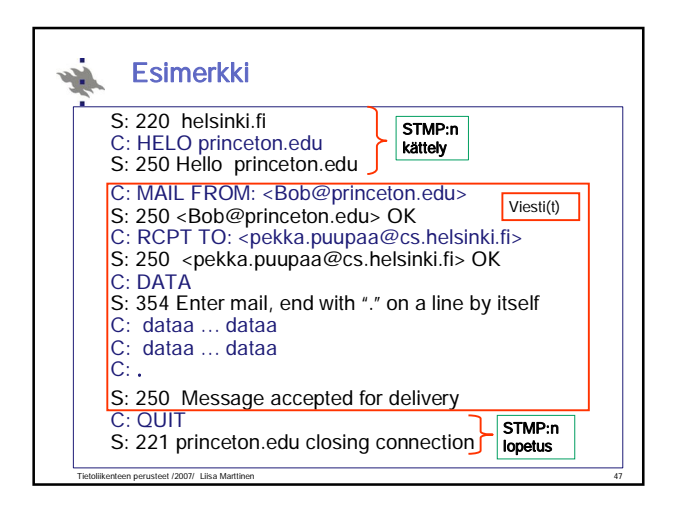

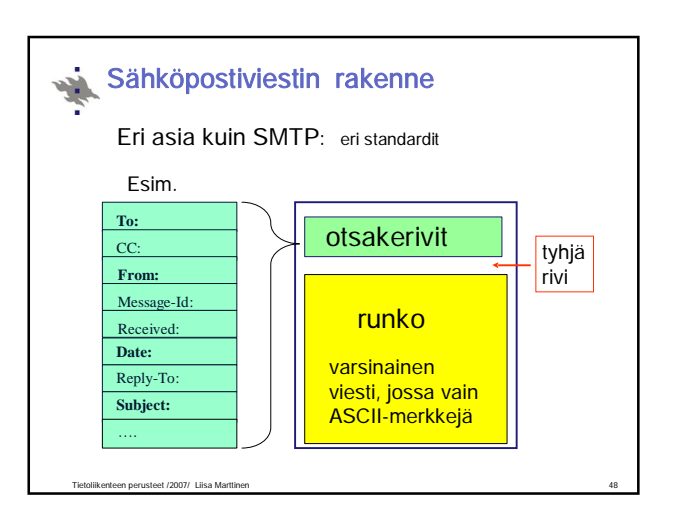

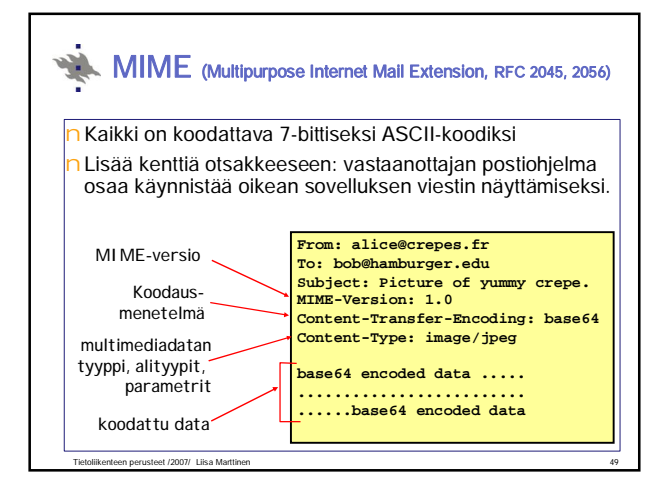

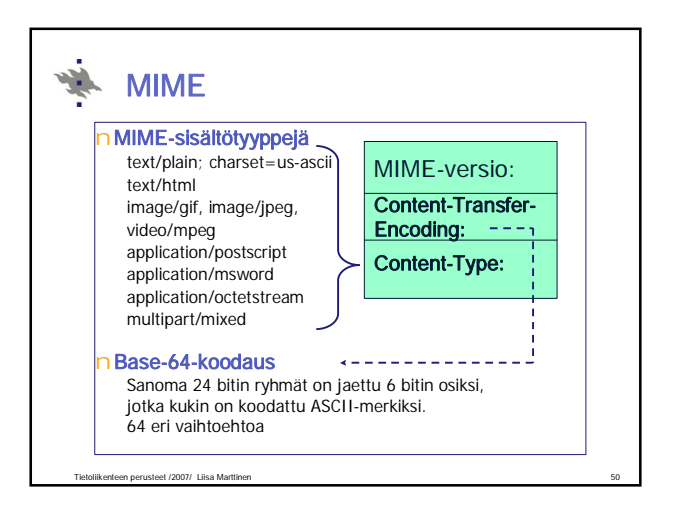

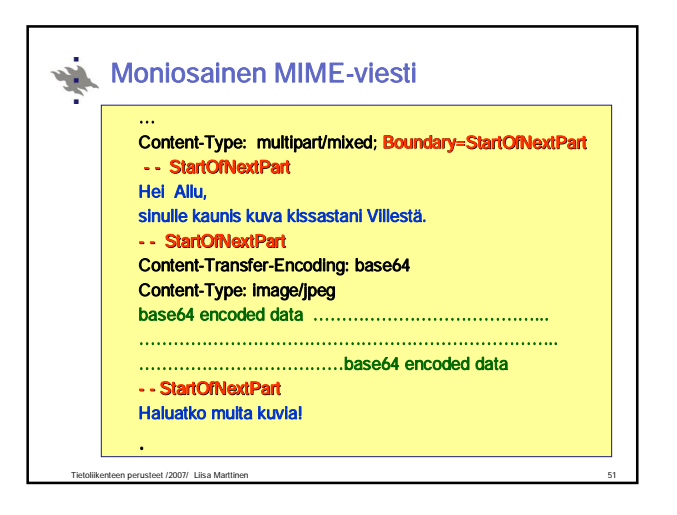

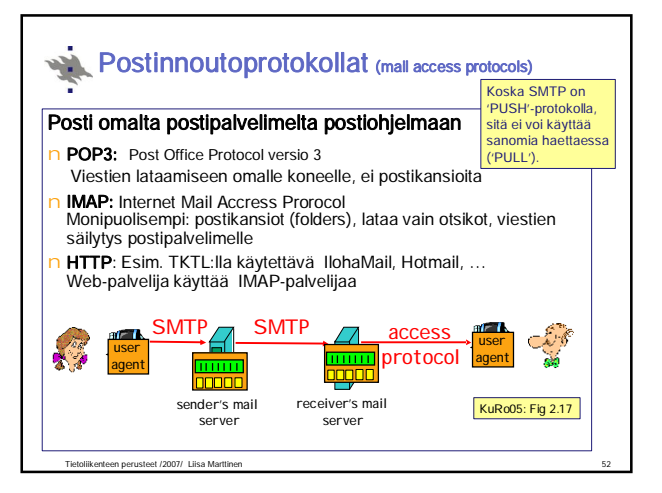

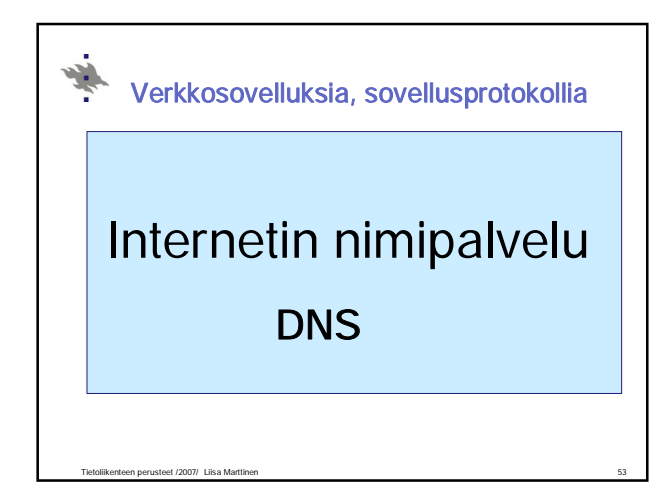

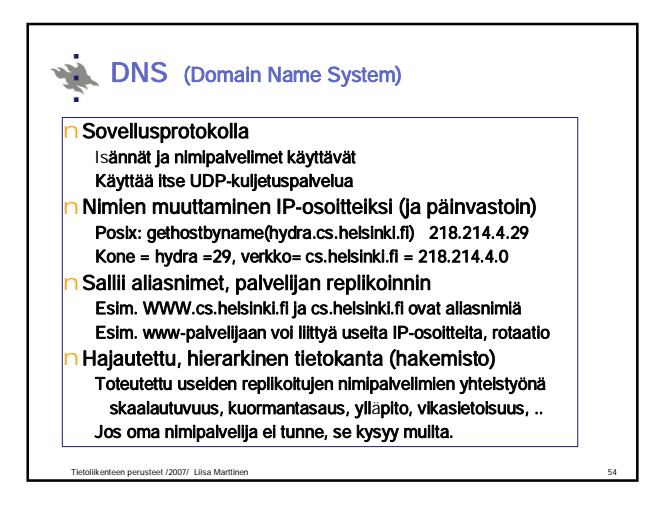

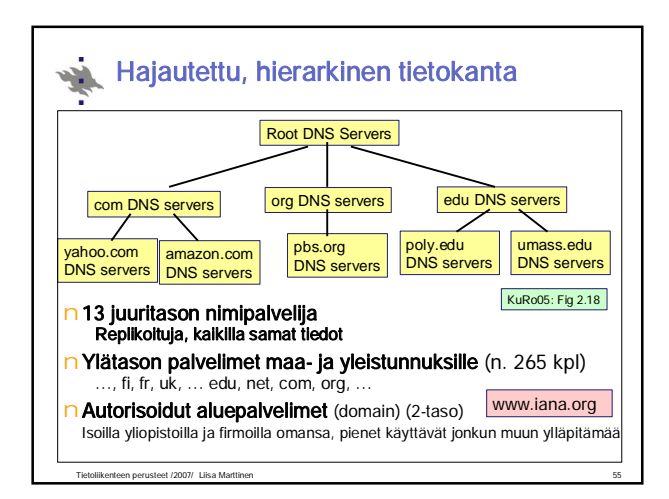

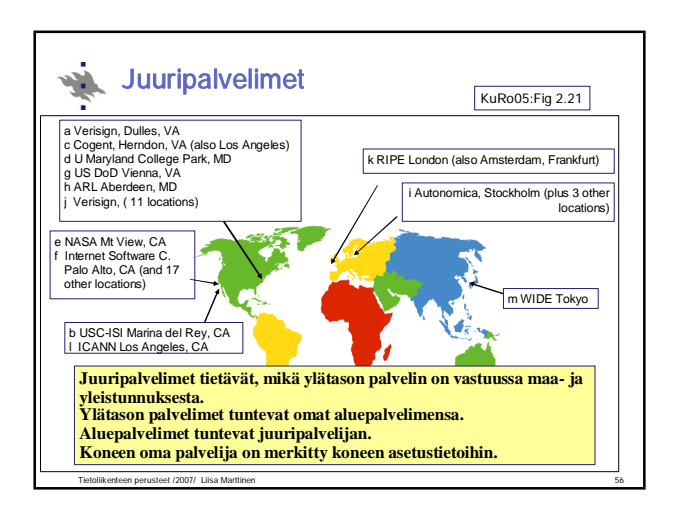

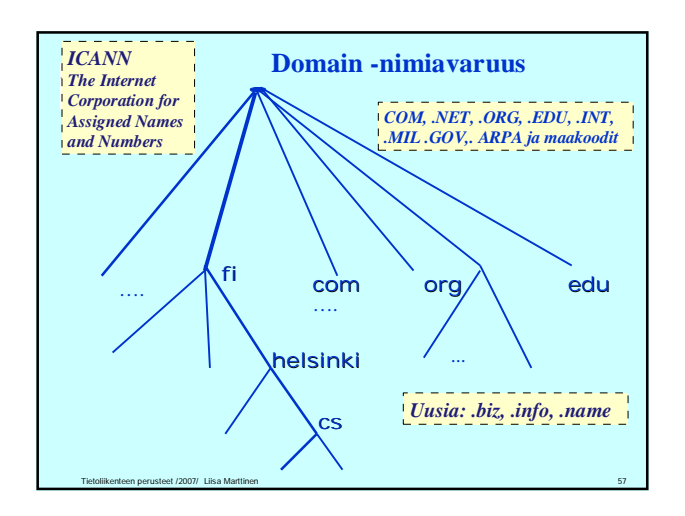

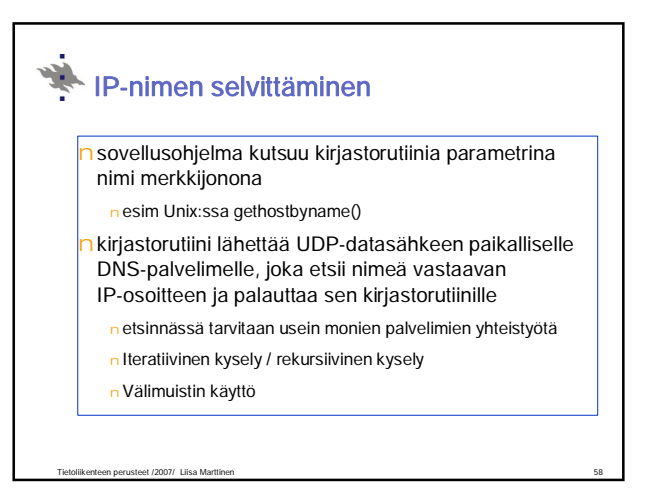

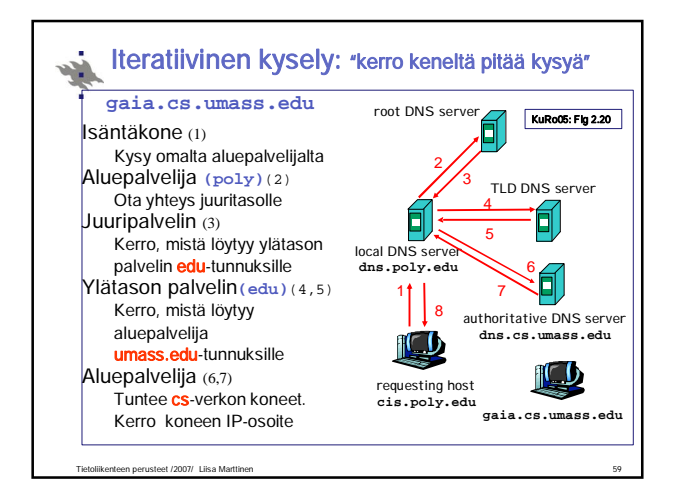

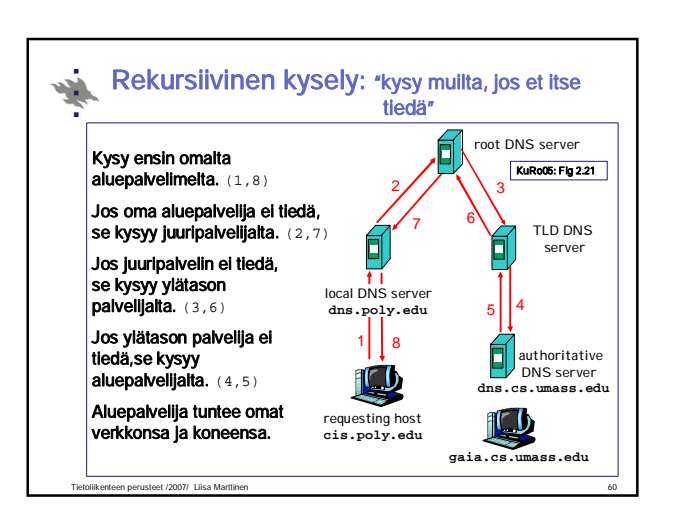

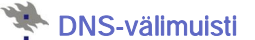

Suorituskyvyn parantamiseksi nimipalvelijat varastoivat välimuistiinsa näkemiään DNS-resurssitietueita.

- nEi tarvitse aina hakea uudestaan
	- n Kuormittaa vähemmän ylemmän tason nimipalvelimia n Nopeuttaa tavallisimpia kyselyjä: löytyy läheltä

## n Tiedon oikeellisuus

- n Tietueelle määrätty elinaika (TTL, time to live) kertoo
- 
- voimassaoloajan.<br><mark>n Kun umpeutuu, tieto poistetaan.</mark><br>n Yleensä muutokset paikallisia:
- koneen lisäys, koneen poisto, joskus uusi verkko

Tietoliikenteen perusteet /2007/ Liisa Marttinen 61

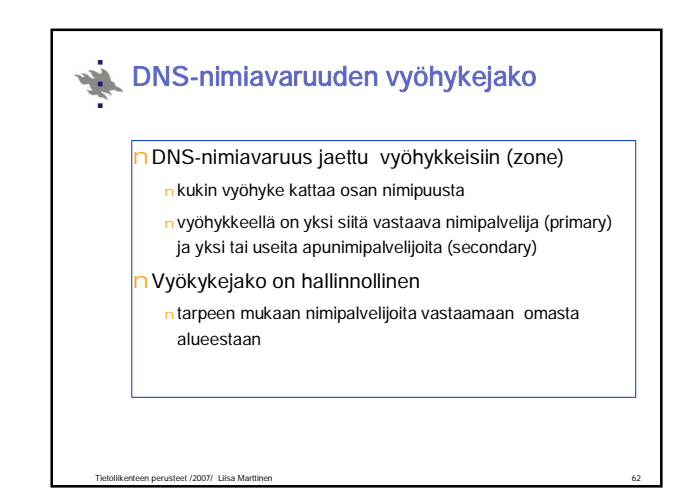

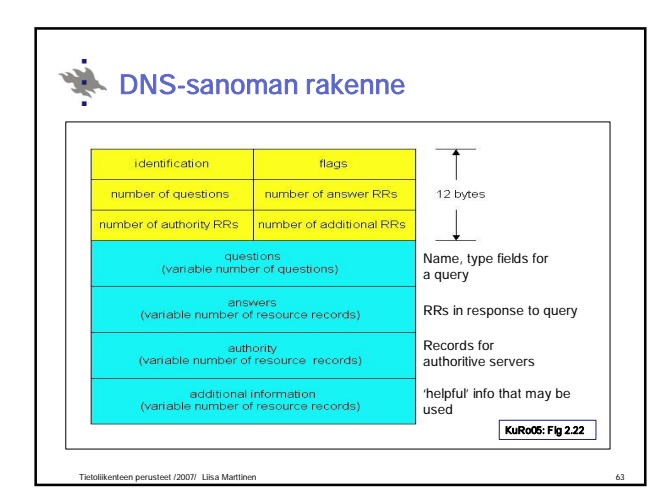

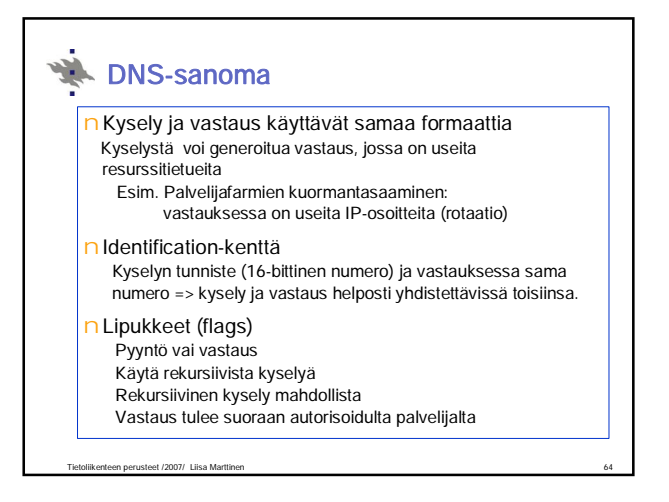

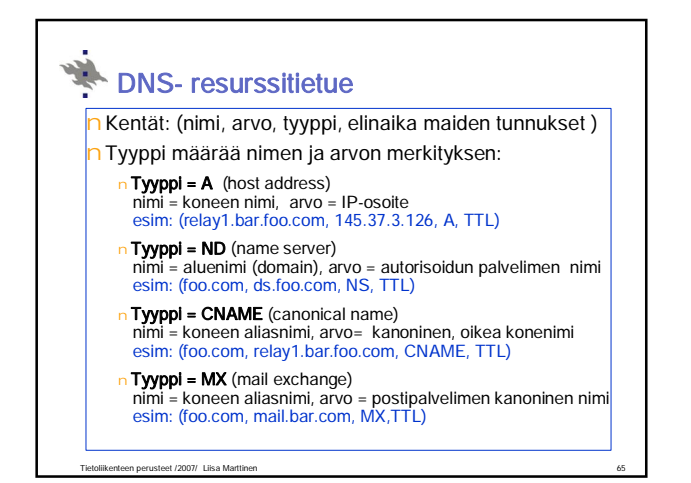

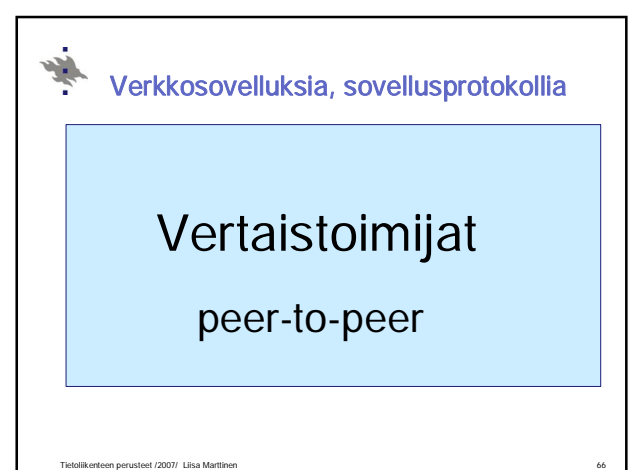

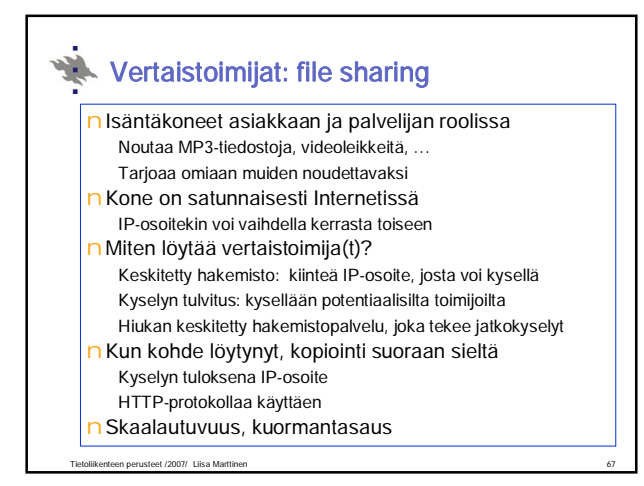

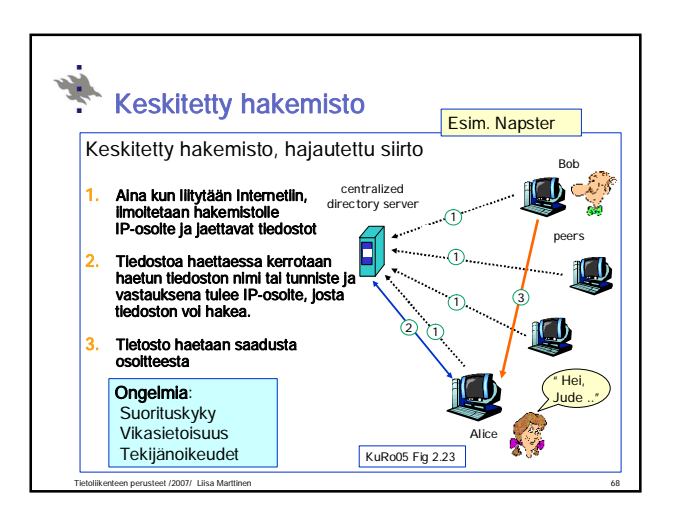

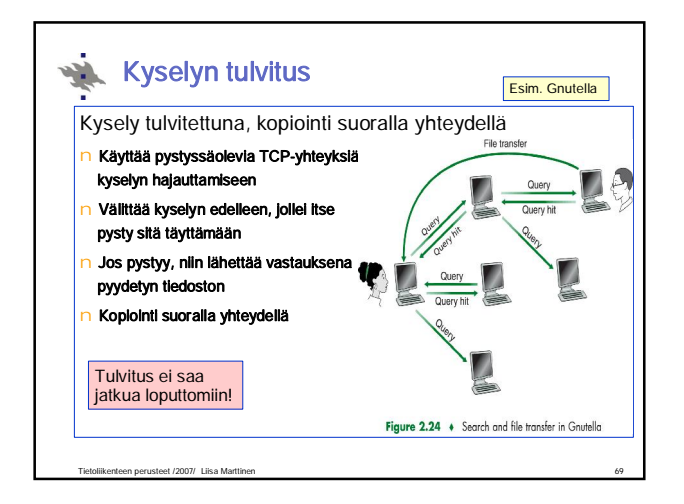

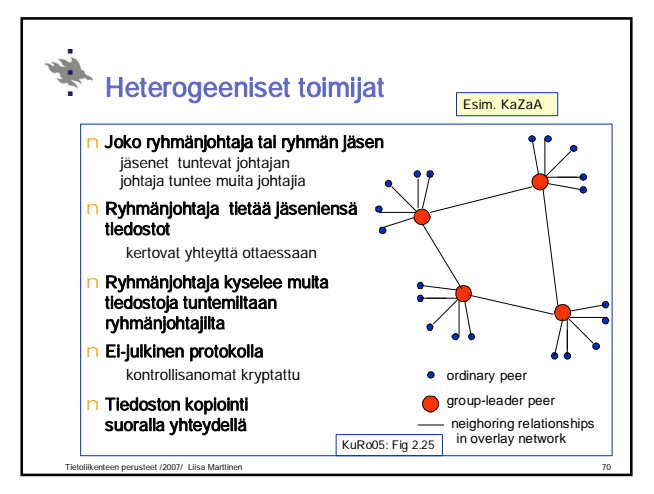

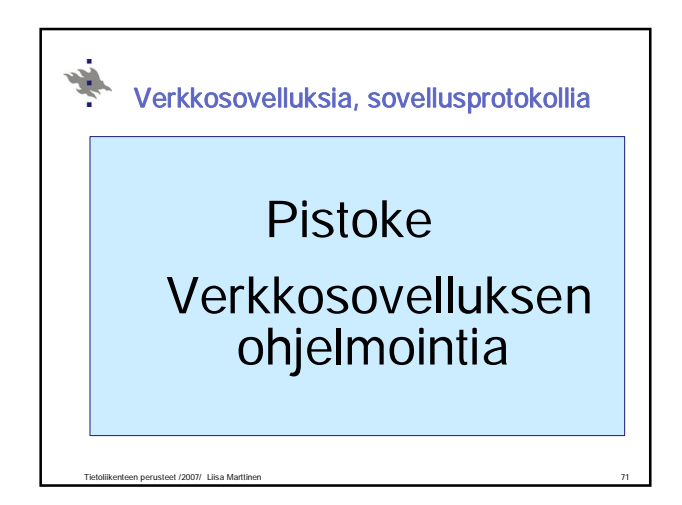

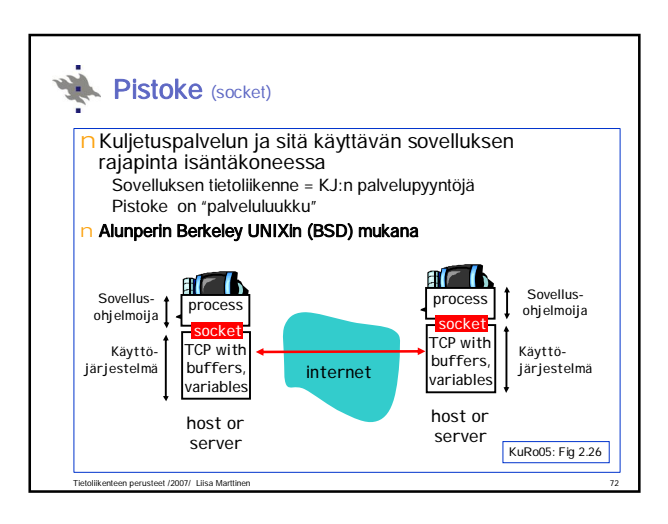

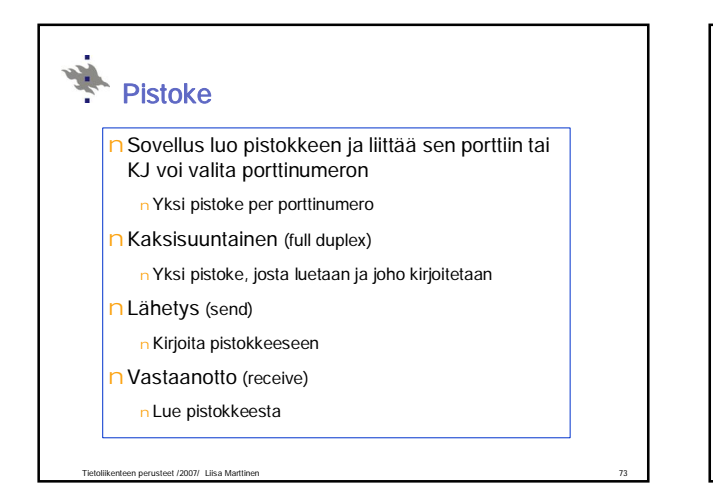

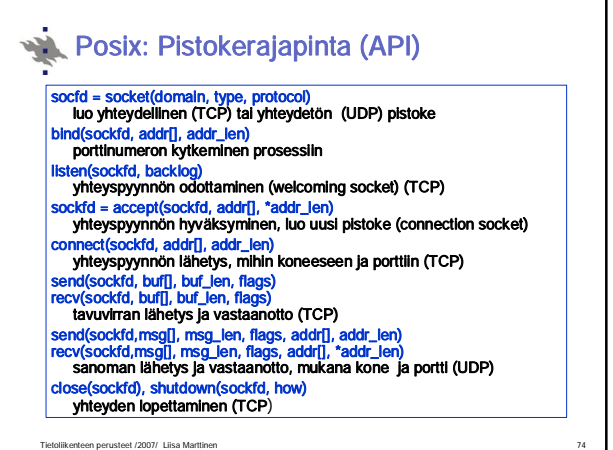

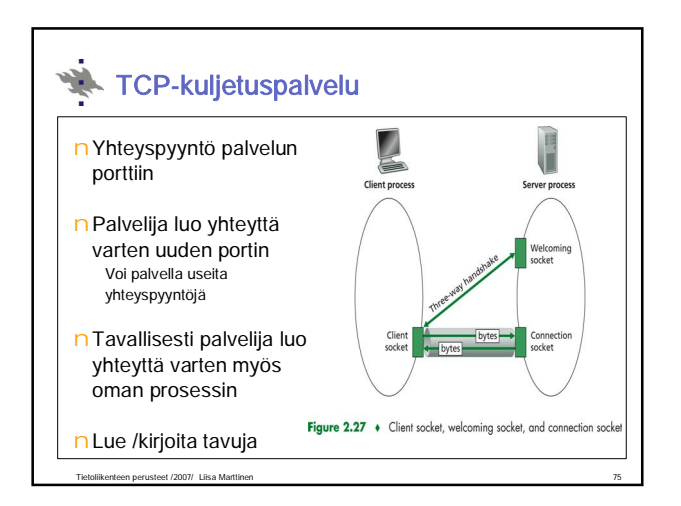

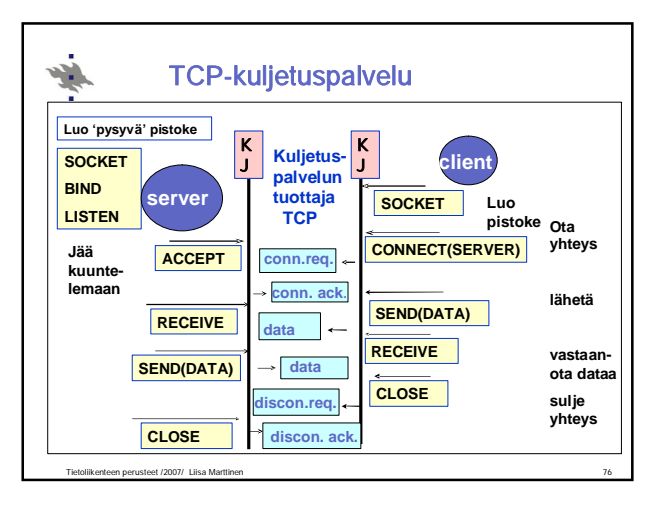

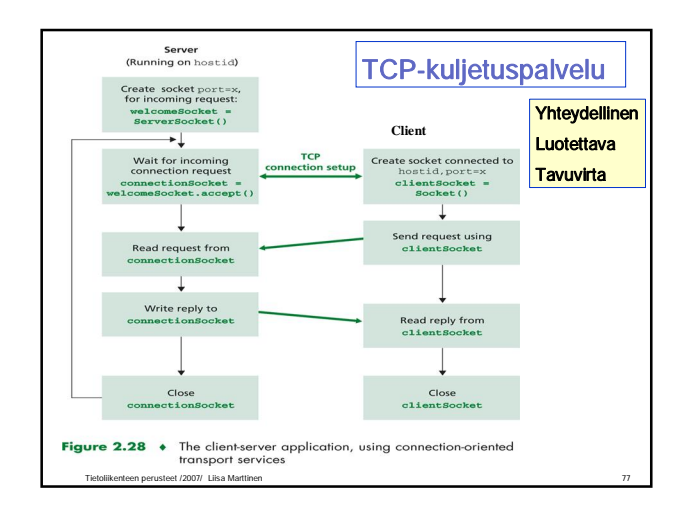

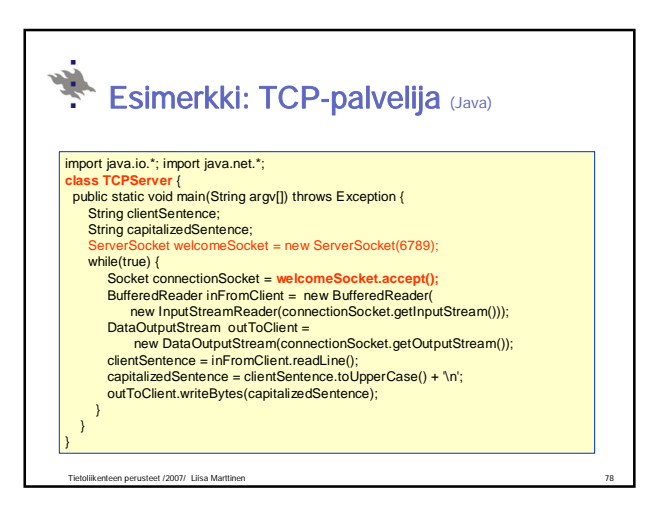

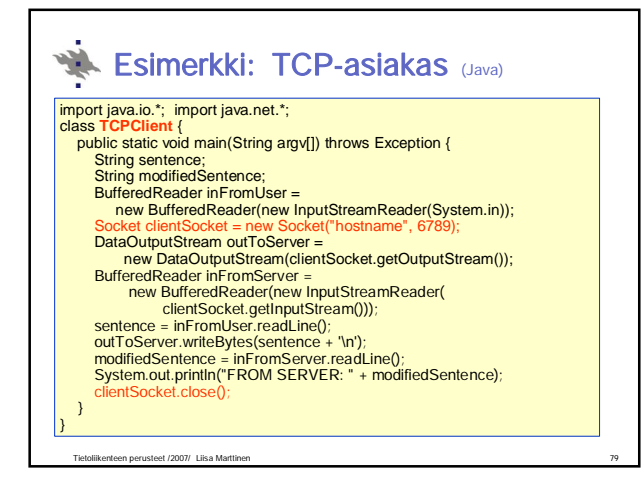

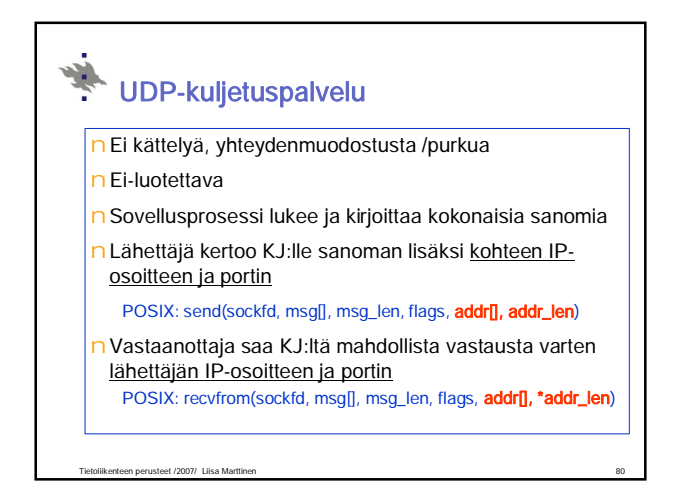

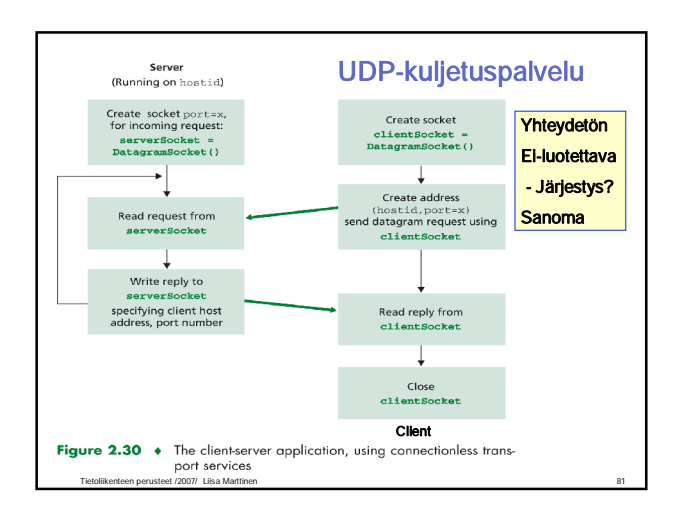

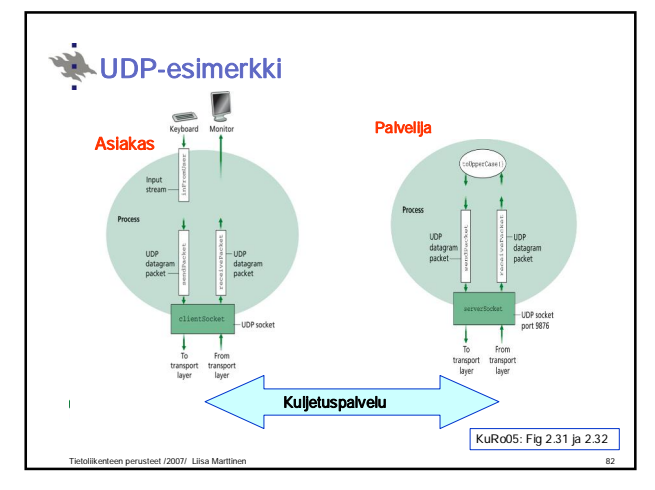

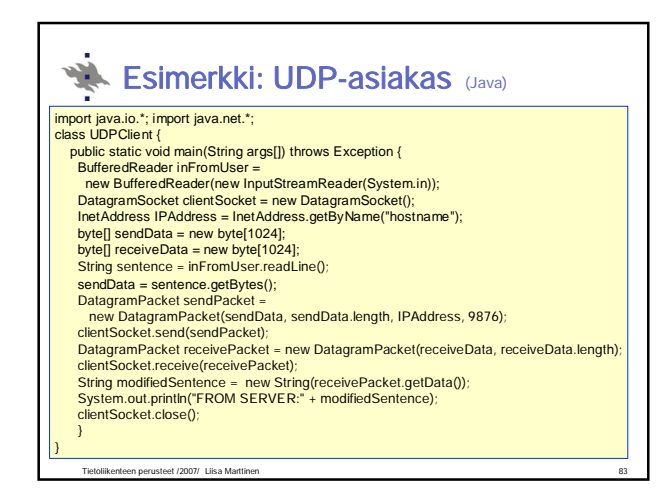

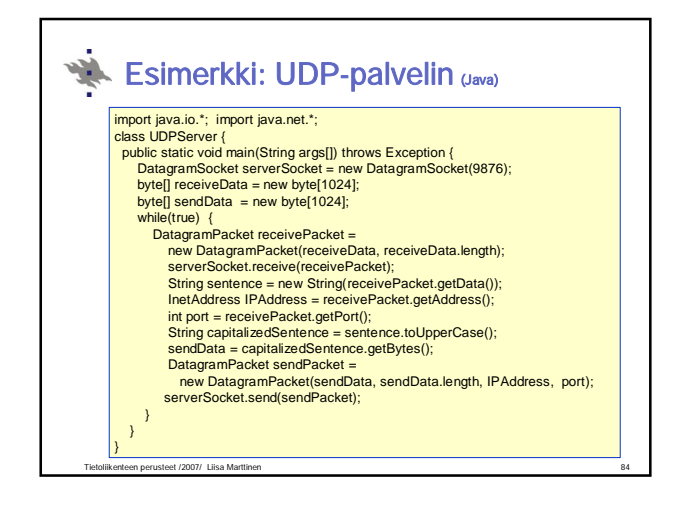

## **Kertauskysymyksiä**

nAsiakas-palvelija-malli? Peer-to-peer?

- nKuinka asiakas löytää palvelimen?
- nMiten KJ osaa antaa bitit oikealle sovellukselle?
- nMiten koneen nimestä saadaan selville sen IP-osoite?

Tietoliikenteen perusteet /2007/ Liisa Marttinen 85

- nMitä hyötyä on proxy-palvelimesta?
- nMiksi käytetään evästeitä?
- nMikä on pistoke ja missä sitä käytetään?
- Ks. myös kurssikirja s.170.